メロメ メ都 メメ きょうくぼ メー

э

# El Efecto Casimir y Fotones Ocultos

#### Christian F. Díaz Bahamondes Estudiante de Magíster Instituto de Física -PUC Chile

Comisión examinadora

Supervisor: Dr. Benjamin Koch (PUC) Co-Supervisora: Dra. Paola Arías (USACH) Comité Examinador: Dr. Marcelo Loewe (PUC)

14 de Junio, 2016

<span id="page-1-0"></span>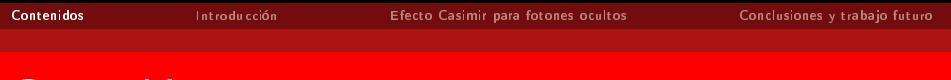

#### **Contenidos**

**1** Introducción

<sup>2</sup> El efecto Casimir con fotones ocultos

#### **3** Resultados

<sup>4</sup> Conclusiones y trabajo futuro

<span id="page-2-0"></span>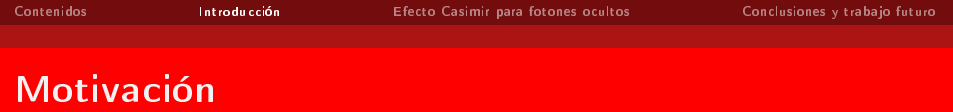

Modelo Estándar exitoso. Sin embargo, hay ciertas preguntas que aún no puede responder

K □ ▶ K @ ▶ K 글 ▶ K 글 ▶ □ 글 → ⊙ Q ⊙

- <sup>1</sup> violación de paridad y conjugación de carga,
- <sup>2</sup> oscilación de neutrinos,
- <sup>3</sup> naturaleza de la materia oscura, etc.

<span id="page-3-0"></span>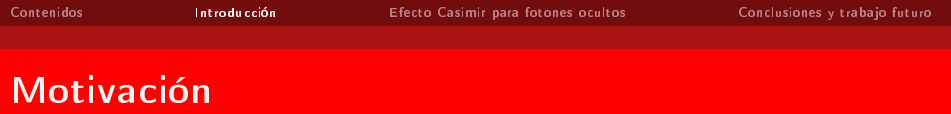

Buscamos más allá del Modelo Estándar alguna respuesta

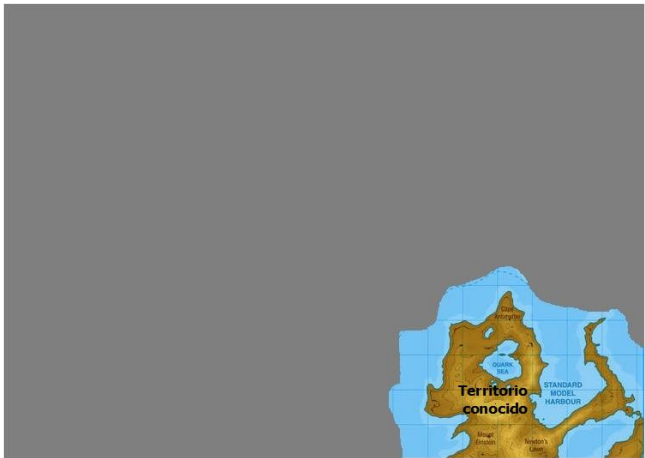

Figura: Mapa de la física más allá del Mo[delo](#page-2-0) [Es](#page-4-0)[t](#page-1-0)[a](#page-6-0)[nd](#page-5-0)a[r](#page-1-0) [\(](#page-2-0)[I](#page-31-0)[m](#page-32-0)[ag](#page-1-0)[e](#page-2-0)[n](#page-31-0),  $299$  $\frac{3}{24}$  tomada de  $^\circledR$  www.form-one.de).

<span id="page-4-0"></span>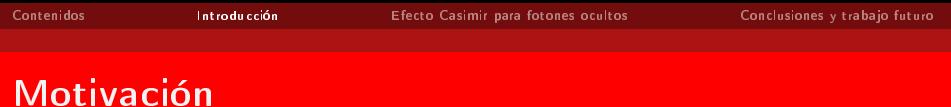

Buscamos más allá del Modelo Estándar alguna respuesta

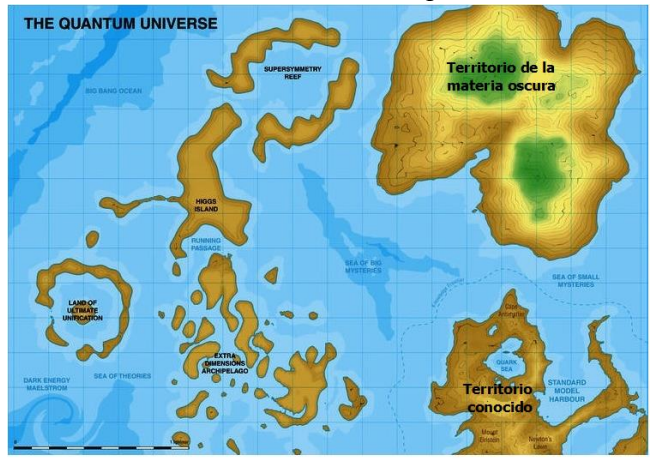

Figura: Mapa esquemático del s[ect](#page-3-0)[or](#page-5-0) [o](#page-1-0)[cu](#page-2-0)[l](#page-5-0)[to](#page-6-0)[.](#page-1-0) 重す - 12  $2990$ 

<span id="page-5-0"></span>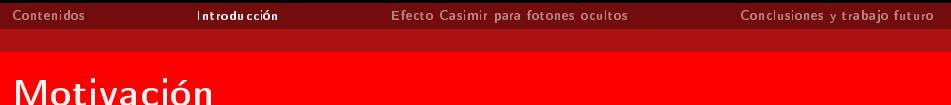

Buscamos más allá del Modelo Estándar alguna respuesta

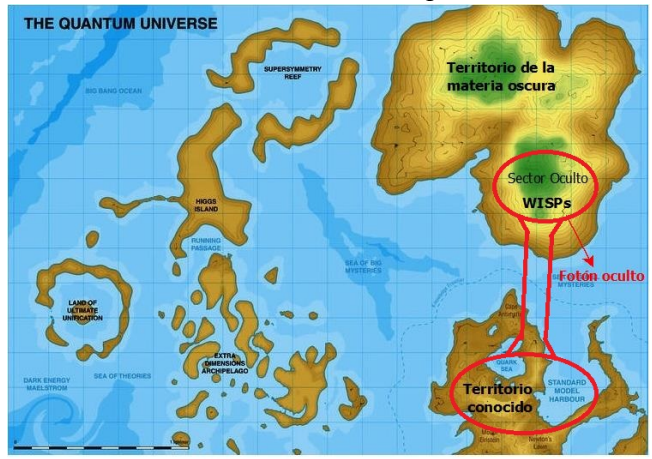

Figura: Mapa esquemático del s[ect](#page-4-0)[or](#page-6-0) [o](#page-1-0)[cu](#page-2-0)[l](#page-5-0)[to](#page-6-0)[.](#page-1-0) 경기 경  $OQ$ 

<span id="page-6-0"></span>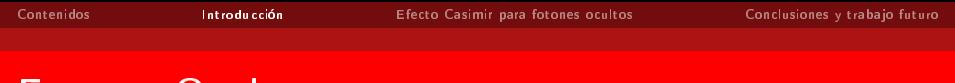

- Fotones Ocultos
	- El Lagrangiano que describe la mezcla entre fotón usual y fotón oculto es (B.Holdom,Phy.Rev.Lett,1986 - J.Jaeckel,Phys.Rev.Lett.,2009)

$$
\mathcal{L} = -\frac{1}{4} F_{\mu\nu} F^{\mu\nu} - \frac{1}{4} G_{\mu\nu} G^{\mu\nu} + \frac{\sin \chi}{2} F_{\mu\nu} G^{\mu\nu} + \frac{m_\gamma^2 \cos^2 \chi}{2} X_\mu X^\mu - e J_\mu A^\mu,
$$
\n(1)

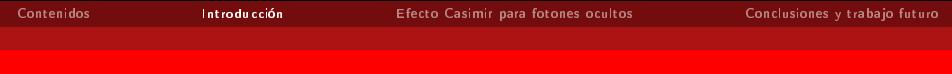

- Fotones Ocultos
	- El Lagrangiano que describe la mezcla entre fotón usual y fotón oculto es (B.Holdom,Phy.Rev.Lett,1986 - J.Jaeckel,Phys.Rev.Lett.,2009)

$$
\mathcal{L} = -\frac{1}{4} F_{\mu\nu} F^{\mu\nu} - \frac{1}{4} G_{\mu\nu} G^{\mu\nu} + \frac{\sin \chi}{2} F_{\mu\nu} G^{\mu\nu} + \frac{m_\gamma^2 \cos^2 \chi}{2} X_\mu X^\mu - e J_\mu A^\mu,
$$
\n(1)

- $\bullet$  donde  $A_\mu$  es el campo del fotón usual y  $X_\mu$  es el campo oculto.
- El fotón oculto interactúa con el sector visible mediante un término cinético.

 $\Omega$ 

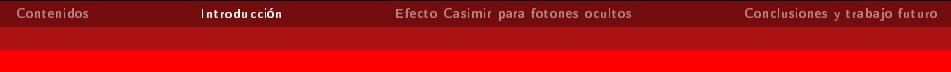

El Lagrangiano que describe la mezcla entre fotón usual y fotón oculto es (B.Holdom,Phy.Rev.Lett,1986 - J.Jaeckel,Phys.Rev.Lett.,2009)

$$
\mathcal{L} = -\frac{1}{4} F_{\mu\nu} F^{\mu\nu} - \frac{1}{4} G_{\mu\nu} G^{\mu\nu} + \frac{\sin \chi}{2} F_{\mu\nu} G^{\mu\nu} + \frac{m_\gamma^2 \cos^2 \chi}{2} X_\mu X^\mu - e J_\mu A^\mu,
$$
\n(1)

 $\bullet$  donde  $A_\mu$  es el campo del fotón usual y  $X_\mu$  es el campo oculto.

- El fotón oculto interactúa con el sector visible mediante un término cinético.
- · Se redefinen los campos como:

(a) 
$$
A_{\mu} \rightarrow \widetilde{A}_{\mu} + \tan \chi \widetilde{X}_{\mu}
$$
  
(b)  $X_{\mu} \rightarrow \widetilde{X}_{\mu} + \tan \chi \widetilde{A}_{\mu}$ 

 $\bullet$  Si se utiliza la redefinición de  $A_{\mu} \rightarrow \widetilde{A}_{\mu} + \tan \chi \widetilde{X}_{\mu}$  se obtiene la representación de propagación

$$
\widetilde{\mathcal{L}} = -\frac{1}{4}\widetilde{F}_{\mu\nu}\widetilde{F}^{\mu\nu} - \frac{1}{4}\widetilde{G}_{\mu\nu}\widetilde{G}^{\mu\nu} + \frac{m_{\gamma}^{2}}{2}\widetilde{X}_{\mu}\widetilde{X}^{\mu} - eJ_{\mu}(\widetilde{A}^{\mu} + \tan\chi\widetilde{X}^{\mu}).
$$
 (2)

<span id="page-10-0"></span> $\bullet$  Si se utiliza la redefinición de  $A_{\mu} \rightarrow \widetilde{A}_{\mu} + \tan \chi \widetilde{X}_{\mu}$  se obtiene la representación de propagación

$$
\widetilde{\mathcal{L}} = -\frac{1}{4} \widetilde{F}_{\mu\nu} \widetilde{F}^{\mu\nu} - \frac{1}{4} \widetilde{G}_{\mu\nu} \widetilde{G}^{\mu\nu} + \frac{m_{\gamma}^{2}}{2} \widetilde{X}_{\mu} \widetilde{X}^{\mu} - e J_{\mu} (\widetilde{A}^{\mu} + \tan \chi \widetilde{X}^{\mu}).
$$
 (2)

Donde ambos campos están acoplados a la corriente.

 $\bullet$  Si se utiliza la redefinición de  $A_{\mu} \rightarrow \widetilde{A}_{\mu} + \tan \chi \widetilde{X}_{\mu}$  se obtiene la representación de propagación

$$
\widetilde{\mathcal{L}} = -\frac{1}{4} \widetilde{F}_{\mu\nu} \widetilde{F}^{\mu\nu} - \frac{1}{4} \widetilde{G}_{\mu\nu} \widetilde{G}^{\mu\nu} + \frac{m_{\gamma}^{2}}{2} \widetilde{X}_{\mu} \widetilde{X}^{\mu} - e J_{\mu} (\widetilde{A}^{\mu} + \tan \chi \widetilde{X}^{\mu}).
$$
 (2)

- Donde ambos campos están acoplados a la corriente.
- Si se elige la redefinición  $X_\mu \rightarrow \bar X_\mu + \tan\chi \bar A_\mu$  se obtiene la representación de interacción

$$
\bar{\mathcal{L}} = -\frac{1}{4}\bar{F}_{\mu\nu}\bar{F}^{\mu\nu} - \frac{1}{4}\bar{G}_{\mu\nu}\bar{G}^{\mu\nu} \n+ \frac{m_{\gamma}^{2}}{2}(\cos^{2}\chi\bar{X}_{\mu}\bar{X}^{\mu} - 2\sin\chi\cos\chi\bar{A}_{\mu}\bar{X}^{\mu} + \sin^{2}\chi\bar{A}_{\mu}\bar{A}^{\mu}) \n- eJ_{\mu}\bar{A}^{\mu}
$$
\n(3)

Un solo campo esta acoplado con la corrie[nte](#page-10-0).

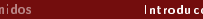

K ロ > K @ > K 할 > K 할 > → 할

 $2990$ 

Varios experimentos están en la búsqueda de acotar los parámetros que involucran al fotón oculto.

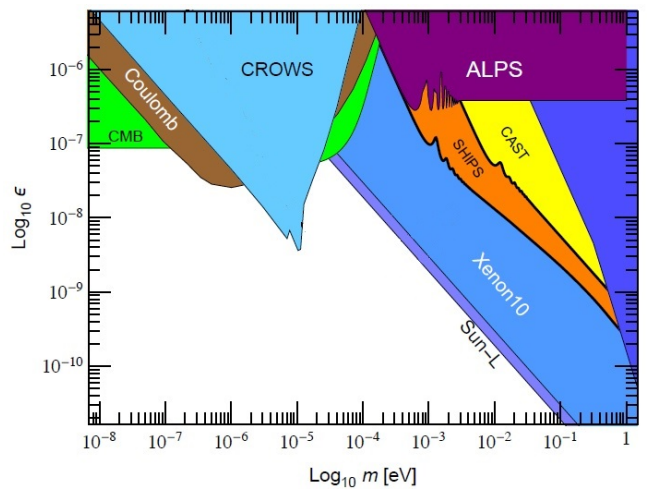

Figura: Gráfico de exclusión en el espacio de parámetros.

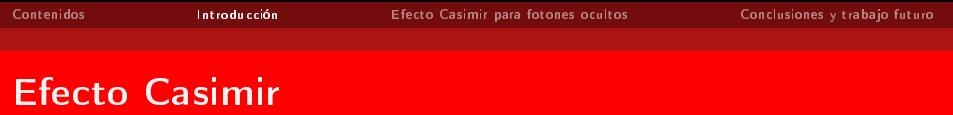

El siempre interesante efecto Casimir.

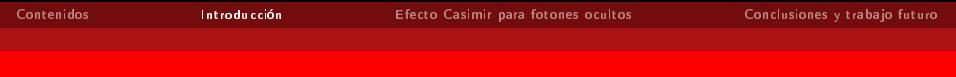

#### Efecto Casimir

- El siempre interesante efecto Casimir.
- En Lagrangiano que representa la electrodinámica es

$$
\mathcal{L}_{EM} = -\frac{1}{4} F_{\mu\nu} F^{\mu\nu} - eJ^{\mu} A_{\mu} \tag{4}
$$

Si el fotón no posee masa  $\Rightarrow$  dos polarizaciones.

La energía del estado fundamental es

$$
E_0 = \sum_{\mathbf{k}=0}^{\infty} \frac{\omega_{\mathbf{k}}}{2} \tag{5}
$$

K ロ X K @ X K 할 X K 할 X ( 할

 $\Omega$ 

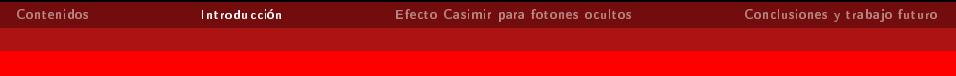

## Efecto Casimir

- El siempre interesante efecto Casimir.
- En Lagrangiano que representa la electrodinámica es

$$
\mathcal{L}_{EM} = -\frac{1}{4} F_{\mu\nu} F^{\mu\nu} - eJ^{\mu} A_{\mu} \tag{4}
$$

Si el fotón no posee masa  $\Rightarrow$  dos polarizaciones.

La energía del estado fundamental es

$$
E_0 = \sum_{\mathbf{k}=0}^{\infty} \frac{\omega_{\mathbf{k}}}{2} \Rightarrow \infty
$$
 (5)

**イロト イ母 ト イミト イミト 一毛** 

 $\Omega$ 

La energía es INFINITA.

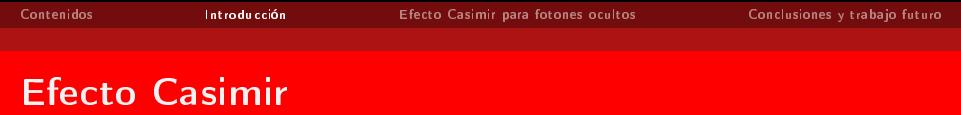

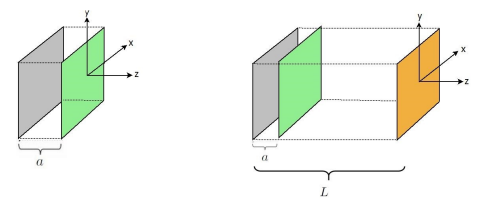

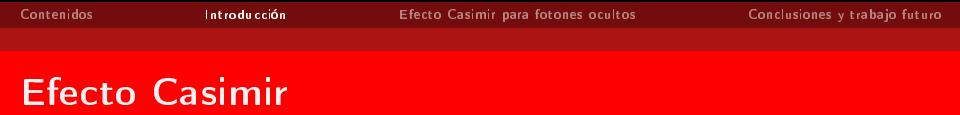

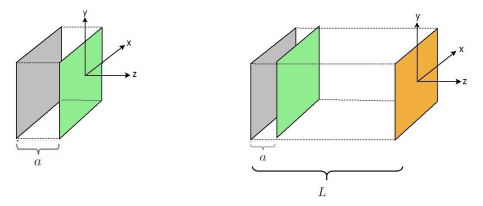

• Experimento idealizado, con  $L \gg a$  y placas conductoras perfectamente planas.

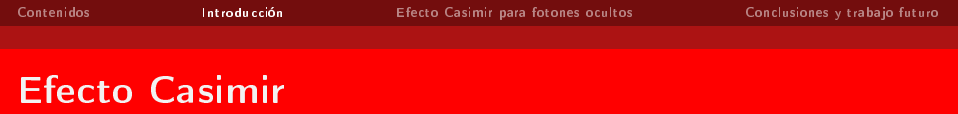

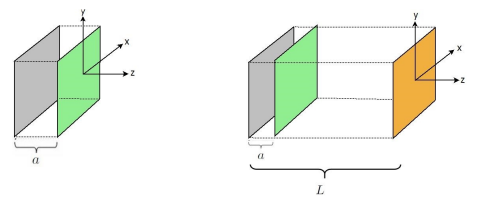

- Experimento idealizado, con  $L \gg a$  y placas conductoras perfectamente planas.
- La diferencia de energía entre las placas por unidad de área es

$$
\Delta U = E_0 - E_L = -\frac{\pi^2}{720a^3},\tag{6}
$$

 $(1)$   $(1)$   $(1)$   $(1)$   $(1)$   $(1)$   $(1)$   $(1)$   $(1)$   $(1)$   $(1)$   $(1)$   $(1)$   $(1)$   $(1)$   $(1)$   $(1)$   $(1)$   $(1)$   $(1)$   $(1)$   $(1)$   $(1)$   $(1)$   $(1)$   $(1)$   $(1)$   $(1)$   $(1)$   $(1)$   $(1)$   $(1)$   $(1)$   $(1)$   $(1)$   $(1)$   $(1)$ 

con  $h = c = 1$ .

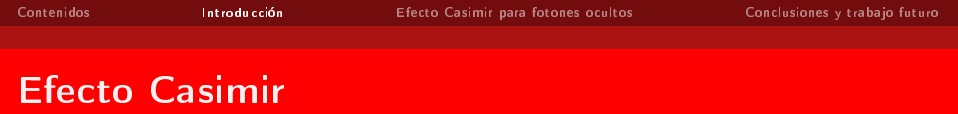

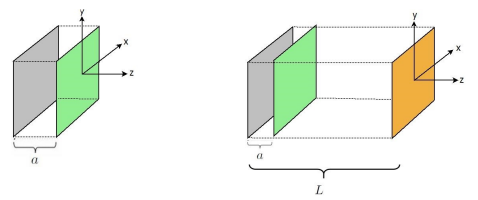

- Experimento idealizado, con  $L \gg a$  y placas conductoras perfectamente planas.
- Y así la fuerza por unidad de área es

$$
\Rightarrow F = -\frac{\partial(\Delta U)}{\partial a} = -\frac{\pi^2}{240a^4},\tag{6}
$$

 $(1)$   $(1)$   $(1)$   $(1)$   $(1)$   $(1)$   $(1)$   $(1)$   $(1)$   $(1)$   $(1)$   $(1)$   $(1)$   $(1)$   $(1)$   $(1)$   $(1)$   $(1)$   $(1)$   $(1)$   $(1)$   $(1)$   $(1)$   $(1)$   $(1)$   $(1)$   $(1)$   $(1)$   $(1)$   $(1)$   $(1)$   $(1)$   $(1)$   $(1)$   $(1)$   $(1)$   $(1)$ 

con  $h = c = 1$ .

# Efecto Casimir

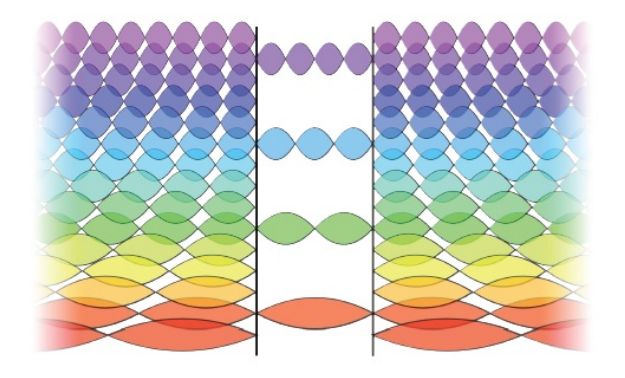

Figura: Representación esquemática del efecto Casimir.

En Lagrangiano de Proca (W.Greiner,Field Quantization,1996) representa esta teoría siendo este el siguiente

$$
\mathcal{L}_{\text{Proca}} = -\frac{1}{4} F_{\mu\nu} F^{\mu\nu} + \frac{m^2}{2} A_{\mu} A^{\mu} - e J^{\mu} A_{\mu} \tag{7}
$$

Si esta vez suponemos que el fotón posee masa  $\Rightarrow$  3 polarizaciones.

En Lagrangiano de Proca (W.Greiner,Field Quantization,1996) representa esta teoría siendo este el siguiente

$$
\mathcal{L}_{\text{Proca}} = -\frac{1}{4} F_{\mu\nu} F^{\mu\nu} + \frac{m^2}{2} A_{\mu} A^{\mu} - e J^{\mu} A_{\mu} \tag{7}
$$

Si esta vez suponemos que el fotón posee masa  $\Rightarrow$  3 polarizaciones. La energía del estado fundamental es

$$
E_0 = \sum_{\mathbf{k}=0}^{\infty} \frac{\widetilde{\omega}_{\mathbf{k}}}{2},\tag{8}
$$

**イロト イ母 ト イミト イミト 一毛** 

En Lagrangiano de Proca (W.Greiner,Field Quantization,1996) representa esta teoría siendo este el siguiente

$$
\mathcal{L}_{\text{Proca}} = -\frac{1}{4} F_{\mu\nu} F^{\mu\nu} + \frac{m^2}{2} A_{\mu} A^{\mu} - e J^{\mu} A_{\mu} \tag{7}
$$

Si esta vez suponemos que el fotón posee masa  $\Rightarrow$  3 polarizaciones. La energía del estado fundamental es

$$
E_0 = \sum_{\mathbf{k}=0}^{\infty} \frac{\widetilde{\omega}_{\mathbf{k}}}{2},\tag{8}
$$

**イロト イ母 ト イミト イミト 一毛** 

En Lagrangiano de Proca (W.Greiner,Field Quantization,1996) representa esta teoría siendo este el siguiente

$$
\mathcal{L}_{\text{Proca}} = -\frac{1}{4} F_{\mu\nu} F^{\mu\nu} + \frac{m^2}{2} A_{\mu} A^{\mu} - e J^{\mu} A_{\mu} \tag{7}
$$

Si esta vez suponemos que el fotón posee masa  $\Rightarrow$  3 polarizaciones. La energía del estado fundamental es

$$
E_0 = \sum_{\mathbf{k}=0}^{\infty} \frac{\widetilde{\omega}_{\mathbf{k}}}{2},\tag{8}
$$

 $A(D) \rightarrow A(\overline{D}) \rightarrow A(\overline{D}) \rightarrow A(\overline{D}) \rightarrow \overline{B}$ 

donde  $\widetilde{\omega}_{_{\mathbf{k}}}=$  $\sqrt{{\bf k}^2 + m^2}$ , entonces sigue siendo infinita.

 $(1)$   $(1)$   $(1)$   $(1)$   $(1)$   $(1)$   $(1)$   $(1)$   $(1)$   $(1)$   $(1)$   $(1)$   $(1)$   $(1)$   $(1)$   $(1)$   $(1)$   $(1)$   $(1)$   $(1)$   $(1)$   $(1)$   $(1)$   $(1)$   $(1)$   $(1)$   $(1)$   $(1)$   $(1)$   $(1)$   $(1)$   $(1)$   $(1)$   $(1)$   $(1)$   $(1)$   $(1)$ 

## Efecto Casimir para un fotón masivo

Barton and Dombey (G. Barton & N. Dombey, Nature,1984) consideraron el siguiente experimento idealizado

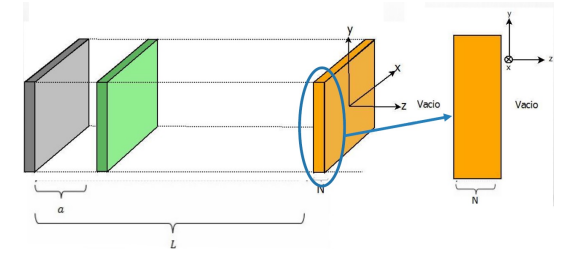

Figura: Configuración espacial del experimento idealizado.

Barton and Dombey (G. Barton & N. Dombey, Nature,1984) consideraron el siguiente experimento idealizado

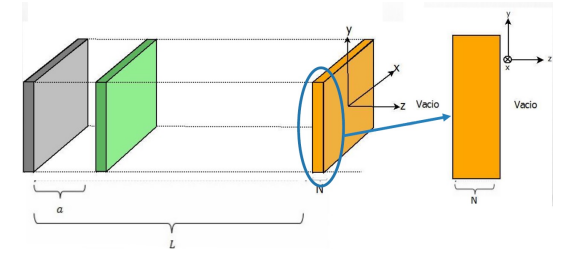

Figura: Configuración espacial del experimento idealizado.

El Hamiltoniano se puede dividir en

$$
\mathcal{H}_{\mathsf{Proca}} = \mathcal{H}_{\mathsf{MT}} + \mathcal{H}_{\mathsf{ML}}
$$

 $(1)$   $(1)$   $(1)$   $(1)$   $(1)$   $(1)$   $(1)$   $(1)$   $(1)$   $(1)$   $(1)$   $(1)$   $(1)$   $(1)$   $(1)$   $(1)$   $(1)$   $(1)$   $(1)$   $(1)$   $(1)$   $(1)$   $(1)$   $(1)$   $(1)$   $(1)$   $(1)$   $(1)$   $(1)$   $(1)$   $(1)$   $(1)$   $(1)$   $(1)$   $(1)$   $(1)$   $(1)$ 

K ロ ▶ K @ ▶ K 할 ▶ K 할 ▶ 이 할 → 900

#### Efecto Casimir para un fotón masivo

Entonces las contribuciones a la energía por unidad de área de cada modos son:

$$
\Delta U_{\text{MT}} = -\frac{1}{a^3} \Big[ \frac{\pi^2}{720} - \frac{(am)^2}{48} + \frac{(am)^3}{12\pi} - \frac{(am)^4}{16\pi^2} \log\left(\frac{1}{2am}\right) - \frac{(am)^4}{16\pi^2} \Big( \log(4\pi) - \gamma + \frac{3}{4} \Big) \Big],
$$
  

$$
\Delta U_{\text{ML}} = \frac{(am)^4}{32\pi} \log\left(\frac{eN}{2a}\right).
$$

Así la fuerza por unidad de área será

$$
F = -\frac{1}{a^4} \left[ \frac{\pi^2}{240} + \frac{(am)^2}{24} + \frac{(am)^4}{16\pi^2} \log\left(\frac{1}{2am}\right) + \frac{(am)^4}{16\pi^2} + \frac{(am)^4}{16\pi^2} \left( \log(4\pi) - \gamma + \frac{3}{4} \right) + \frac{(am)^4}{32\pi} \log\left(\frac{eN}{2a}\right) \right]
$$
\n(9)

# Motivación

#### • ¡TENEMOS UNA IDEA!

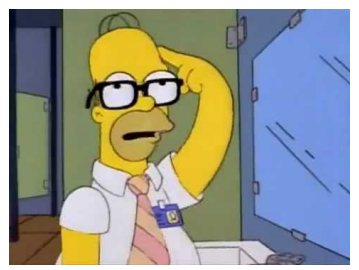

# Motivación

#### • ¡TENEMOS UNA IDEA!

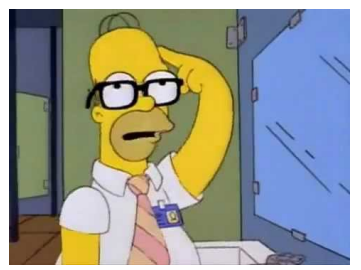

Si se asume que el fotón oculto se puede mezclar con el fotón usual, entonces:

## <span id="page-31-0"></span>Motivación

#### • ¡TENEMOS UNA IDEA!

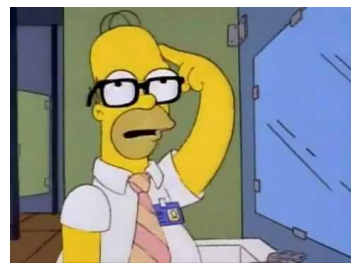

- Si se asume que el fotón oculto se puede mezclar con el fotón usual, entonces:
	- $\rightarrow$  ; Cómo cambia el efecto Casimir?
	- $\rightarrow$  ¿Qué consecuencias físicas produce en el efecto Casimir?
	- $\rightarrow$  *i*Se podrá decir algo sobre los fotones ocultos?

#### <span id="page-32-0"></span>Filosofía del problema

#### Encontrar el estado fundamental para una teoría que contenga fotones ocultos

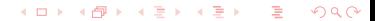

**イロト イ母 ト イミト イミト 一毛** 

 $ORQ$ 

## Filosofía del problema

#### Encontrar el estado fundamental para una teoría que contenga fotones ocultos

⇓ Considerar experimento idealizado

**イロト イ母 ト イミト イミト 一毛** 

 $QQ$ 

## Filosofía del problema

#### Encontrar el estado fundamental para una teoría que contenga fotones ocultos

⇓ Considerar experimento idealizado

⇓ Buscar expresión "finita" para la energía

## Filosofía del problema

Encontrar el estado fundamental para una teoría que contenga fotones ocultos

> ⇓ Considerar experimento idealizado

⇓ Buscar expresión "finita" para la energía

⇓ Efecto Casimir para fotones Ocultos

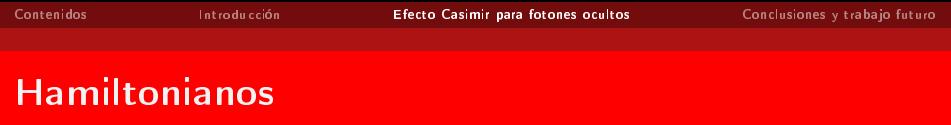

Para encontrar el estado fundamental se necesita el Hamiltoniano correcto de la teoría.

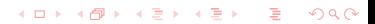

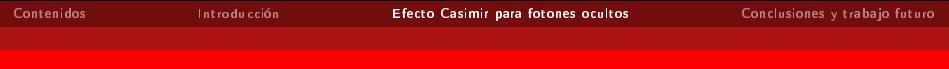

- Para encontrar el estado fundamental se necesita el Hamiltoniano correcto de la teoría.
- Se utiliza el método de Dirac para cada representación. Entonces se obtiene para la base tilde

$$
\widetilde{\mathcal{H}} = \int d^3x \Big[ \frac{1}{2} \Big( B_{\widetilde{A}}^2 + E_{\widetilde{A}}^2 \Big) + \frac{1}{2} \Big( B_{\widetilde{X}}^2 + E_{\widetilde{X}}^2 \Big) + \frac{1}{2m^2} (\partial_i E_{\widetilde{X}}^i)^2 + \frac{m^2}{2} \widetilde{X}_i \widetilde{X}^i \Big],\tag{10}
$$

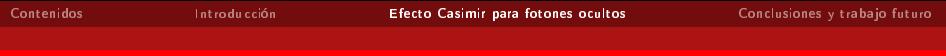

- Para encontrar el estado fundamental se necesita el Hamiltoniano correcto de la teoría.
- Se utiliza el método de Dirac para cada representación. Entonces se obtiene para la base tilde

$$
\widetilde{\mathcal{H}} = \int d^3x \Big[ \frac{1}{2} \Big( B_{\widetilde{A}}^2 + E_{\widetilde{A}}^2 \Big) + \frac{1}{2} \Big( B_{\widetilde{X}}^2 + E_{\widetilde{X}}^2 \Big) + \frac{1}{2m^2} (\partial_i E_{\widetilde{X}}^i)^2 + \frac{m^2}{2} \widetilde{X}_i \widetilde{X}^i \Big],\tag{10}
$$

y para la base barra se obtiene

$$
\bar{\mathcal{H}} = \int d^3x \left[ \frac{1}{2} (B_{\bar{A}}^2 + E_{\bar{A}}^2) + \frac{1}{2} (B_{\bar{x}}^2 + E_{\bar{x}}^2) + \frac{m^2 \cos^2 \chi}{2} \bar{X}_i \bar{X}^i + \frac{m^2 \sin^2 \chi}{2} \bar{A}_i \bar{A}^i + m^2 \cos \chi \sin \chi \bar{A}_i \bar{X}^i + \frac{1}{2m^2 \cos^2 \chi} (\partial_i \Pi_{\bar{x}}^i)^2 \right]
$$
\n(11)

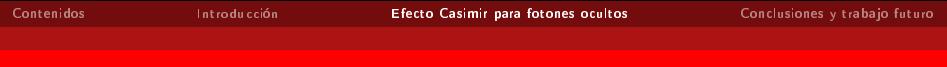

- Para encontrar el estado fundamental se necesita el Hamiltoniano correcto de la teoría.
- Se utiliza el método de Dirac para cada representación. Entonces se obtiene para la base tilde

$$
\widetilde{\mathcal{H}} = \int d^3x \Big[ \frac{1}{2} \Big( B_{\widetilde{A}}^2 + E_{\widetilde{A}}^2 \Big) + \frac{1}{2} \Big( B_{\widetilde{X}}^2 + E_{\widetilde{X}}^2 \Big) + \frac{1}{2m^2} (\partial_i E_{\widetilde{X}}^i)^2 + \frac{m^2}{2} \widetilde{X}_i \widetilde{X}^i \Big],\tag{10}
$$

y para la base barra se obtiene

$$
\bar{\mathcal{H}} = \bar{\mathcal{H}}_I + \bar{\mathcal{H}}_{NI} \tag{11}
$$

K □ ▶ K @ ▶ K 글 ▶ K 글 ▶ □ 글 → ⊙ Q ⊙

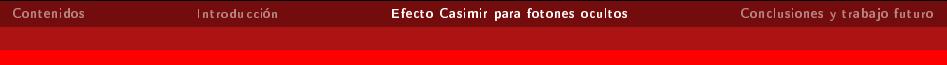

- Para encontrar el estado fundamental se necesita el Hamiltoniano correcto de la teoría.
- Se utiliza el método de Dirac para cada representación. Entonces se obtiene para la base tilde

$$
\widetilde{\mathcal{H}} = \int d^3x \Big[ \frac{1}{2} \Big( B_{\widetilde{A}}^2 + E_{\widetilde{A}}^2 \Big) + \frac{1}{2} \Big( B_{\widetilde{X}}^2 + E_{\widetilde{X}}^2 \Big) + \frac{1}{2m^2} (\partial_i E_{\widetilde{X}}^i)^2 + \frac{m^2}{2} \widetilde{X}_i \widetilde{X}^i \Big],\tag{10}
$$

y para la base barra se obtiene

$$
\bar{\mathcal{H}} = \bar{\mathcal{H}}_I + \bar{\mathcal{H}}_{NI} \tag{11}
$$

K ロ ▶ K @ ▶ K 할 ▶ K 할 ▶ → 할 → K Q Q Q

Entonces se considera el experimento idealizado y se aplican condiciones de borde sobre el campo  $\bar{A}_{\mu}$ .

15/24

# Programa de acción

| $\widetilde{\mathcal{H}}(\widetilde{A}, \widetilde{X})$ | $\widetilde{\mathcal{H}}(\overline{A}, \widetilde{X})$ |
|---------------------------------------------------------|--------------------------------------------------------|
| •Ambos campos acoplados                                 | •Un solo car<br>a la corriente                         |
| •Cuantización canónica                                  | •C.B. sob                                              |

 $\parallel$ 

 $\mathbb{I}$  $\mathbb{I}$ w ⇓

 $\widetilde{\mathcal{H}}_I(\widetilde{A},\widetilde{X})$ 

 $\bar{\mathcal{H}}(\bar{A}, \bar{X})$ •Ambos campos acoplados •Un solo campo acoplado a la corriente •C.B. sobre  $\bar{A}$ ⇓  $\bar{\cal H} = \bar{\cal H}_I + \bar{\cal H}_{NI}$ ⇓  $\bar{\mathcal{H}} = \bar{\mathcal{H}}_I(\bar{A}, \bar{A}\bar{X})$ 

> イロト イ部 トイモト イモト ÷,  $QQ$

El Hamiltoniano interactuante actuando sobre el estado fundamental es

$$
\langle 0|\widetilde{\mathcal{H}}_I|0\rangle = E_0 = \cos^2\chi \sum_k \sum_{\lambda} \left[\frac{\omega_k}{2} + \frac{m^2 \sin^2\chi \cos^2\chi}{4\omega_k}\right] + \sin^2\chi \sum_k \sum_{\Lambda} \left[\frac{\widetilde{\omega}_k}{2} - \frac{m^2}{4\widetilde{\omega}_k}\right] - \sin^2\chi \sum_k \frac{k^2}{\widetilde{\omega}_k} + \langle 0|\widetilde{\mathcal{H}}_I(\widetilde{A}, \widetilde{X}, \widetilde{A}^*, \widetilde{X}^*)|0\rangle. \tag{12}
$$

El Hamiltoniano interactuante actuando sobre el estado fundamental es

$$
\langle 0|\tilde{\mathcal{H}}_I|0\rangle = E_0 = \cos^2\chi \sum_k \sum_{\lambda} \left[\frac{\omega_k}{2} + \frac{m^2 \sin^2\chi \cos^2\chi}{4\omega_k}\right] + \sin^2\chi \sum_k \sum_{\Lambda} \left[\frac{\tilde{\omega}_k}{2} - \frac{m^2}{4\tilde{\omega}_k}\right] - \sin^2\chi \sum_k \frac{k^2}{\tilde{\omega}_k} + \langle 0|\tilde{\mathcal{H}}_I(\tilde{A}, \tilde{X}, \tilde{A}^*, \tilde{X}^*)|0\rangle. \tag{12}
$$

**·** Considerando el experimento idealizado, entonces se define la diferencia de energía por unidad de área total como

$$
\Delta U = U_a - U_{\infty} = \Delta U_T + \Delta U_L, \qquad (13)
$$

donde  $U_a = E_0 - E_a$  y  $U_{\infty} = E_0 - E_L$ .

La contribución de cada parte es

$$
E_0 = \left[ \cos^2 \chi \sum_{k} \sum_{\lambda} \left[ \frac{\omega_k}{2} + \frac{m^2 \sin^2 \chi \cos^2 \chi}{4\omega_k} \right] + \sin^2 \chi \sum_{k} \sum_{\Lambda} \left[ \frac{\widetilde{\omega}_k}{2} - \frac{m^2}{4\widetilde{\omega}_k} \right] - \sin^2 \chi \sum_{k} \frac{\mathbf{k}^2}{\widetilde{\omega}_k} + \langle 0 | \widetilde{\mathcal{H}}_I (\widetilde{A}, \widetilde{X}, \widetilde{A}^*, \widetilde{X}^*) | 0 \rangle. \right]
$$
(14)

La contribución a la diferencia de energía de la parte con relación de dispersión no masiva es

$$
\Delta U_{T,\omega} = -\cos^2 \chi \Big( \frac{\pi^2}{720a^3} - \frac{m^2 \sin^2 \chi}{48a} \Big). \tag{15}
$$

**イロト イ母 ト イミト イミト 一毛** 

 $\Omega$ 

La contribución de cada parte es

$$
E_0 = \cos^2 \chi \sum_{k} \sum_{\lambda} \left[ \frac{\omega_k}{2} + \frac{m^2 \sin^2 \chi \cos^2 \chi}{4\omega_k} \right]
$$

$$
+ \left[ \sin^2 \chi \sum_{k} \sum_{\Lambda} \left[ \frac{\tilde{\omega}_k}{2} - \frac{m^2}{4\tilde{\omega}_k} \right] \right] - \sin^2 \chi \sum_{k} \frac{k^2}{\tilde{\omega}_k}
$$

$$
+ \langle 0 | \tilde{\mathcal{H}}_I (\tilde{A}, \tilde{X}, \tilde{A}^*, \tilde{X}^*) | 0 \rangle. \tag{14}
$$

La contribución a la diferencia de energía de la parte con relación de dispersión masiva es

$$
\Delta U_{T,\widetilde{\omega}}^{\text{Proca}} = -\sin^2 \chi \left( \frac{\pi^2}{720a^3} - \frac{m^3}{24\pi} + \frac{1}{16} \frac{am^4}{\pi^2} \log \left( \frac{1}{2am} \right) + \frac{1}{16} \frac{am^4}{\pi^2} \left( \log(4\pi) - \gamma + \frac{1}{4} \right) \right).
$$
 (15)

**イロト イ母 ト イミト イミト 一毛**  $\Omega$ 

La contribución de cada parte es

$$
E_0 = \cos^2 \chi \sum_{k} \sum_{\lambda} \left[ \frac{\omega_k}{2} + \frac{m^2 \sin^2 \chi \cos^2 \chi}{4\omega_k} \right]
$$

$$
+ \left[ \sin^2 \chi \sum_{k} \sum_{\Lambda} \left[ \frac{\tilde{\omega}_k}{2} - \frac{m^2}{4\tilde{\omega}_k} \right] \right] - \sin^2 \chi \sum_{k} \frac{k^2}{\tilde{\omega}_k}
$$

$$
+ \langle 0 | \tilde{\mathcal{H}}_I (\tilde{A}, \tilde{X}, \tilde{A}^*, \tilde{X}^*) | 0 \rangle. \tag{14}
$$

La contribución a la diferencia de energía de la parte con relación de dispersión masiva es

$$
\Delta U_{L,\widetilde{\omega}}^{\text{Proca}} = \sin^2 \chi \left( \frac{am^4}{32\pi} \log \left( \frac{\mathrm{e}N}{2a} \right) + \frac{m^5 a N}{32\pi} \right). \tag{15}
$$

**イロト イ母 ト イミト イミト 一毛**  $\Omega$ 

La contribución de cada parte es

$$
E_0 = \cos^2 \chi \sum_{k} \sum_{\lambda} \left[ \frac{\omega_k}{2} + \frac{m^2 \sin^2 \chi \cos^2 \chi}{4\omega_k} \right]
$$

$$
+ \sin^2 \chi \sum_{k} \sum_{\Lambda} \left[ \frac{\tilde{\omega}_k}{2} - \frac{m^2}{4\tilde{\omega}_k} \right] - \left[ \sin^2 \chi \sum_{k} \frac{k^2}{\tilde{\omega}_k} \right]
$$

$$
+ \langle 0 | \tilde{\mathcal{H}}_I (\tilde{A}, \tilde{X}, \tilde{A}^*, \tilde{X}^*) | 0 \rangle. \tag{14}
$$

La contribución a la diferencia de energía de la parte extra es

$$
\Delta U_{T,\tilde{\omega}}^{\epsilon} = \sin^2 \chi \Big( -\frac{\pi^2}{1440a^3} - \frac{m^2}{96a} - \frac{m^3}{24\pi} - \frac{3}{32} \frac{am^4}{\pi} \log \Big( \frac{1}{2am} \Big) - \frac{3}{32} \frac{am^4}{\pi^2} \Big( \log(4\pi) - \gamma + \frac{5}{12} \Big) \Big). \tag{15}
$$

K ロ X K @ X K 할 X K 할 X ( 할  $\Omega$ 

La contribución de cada parte es

$$
E_0 = \cos^2 \chi \sum_{k} \sum_{\lambda} \left[ \frac{\omega_k}{2} + \frac{m^2 \sin^2 \chi \cos^2 \chi}{4\omega_k} \right]
$$

$$
+ \sin^2 \chi \sum_{k} \sum_{\Lambda} \left[ \frac{\tilde{\omega}_k}{2} - \frac{m^2}{4\tilde{\omega}_k} \right] - \left[ \sin^2 \chi \sum_{k} \frac{k^2}{\tilde{\omega}_k} \right]
$$

$$
+ \langle 0 | \tilde{\mathcal{H}}_I(\tilde{A}, \tilde{X}, \tilde{A}^*, \tilde{X}^*) | 0 \rangle. \tag{14}
$$

La contribución a la diferencia de energía de la parte extra es

$$
\Delta U_{L,\widetilde{\omega}}^{\circ} = \sin^2 \chi \left( \frac{am^4}{32\pi^2} \log \left( \frac{\mathrm{e}N}{2a} \right) + \frac{m^5 a N}{32\pi} \right). \tag{15}
$$

イロト 不優 ト 不思 ト 不思 トー 温  $\Omega$ 

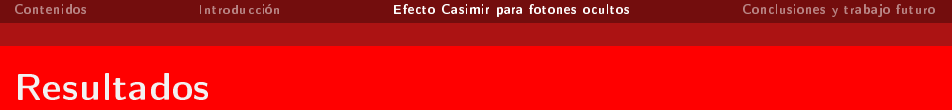

Finalmente la fuerza por unidad de área para el efecto Casimir con fotones ocultos es

$$
\mathcal{F} = -\frac{\pi^2}{240a^4} + \sin^2 \chi \left[ \frac{\pi^2}{480a^4} + \frac{m^2}{96a^2} (2\cos^2 \chi + 1) -\frac{1}{32} \frac{m^4}{\pi^2} \log \left( \frac{1}{2am} \right) - \frac{1}{32} \frac{m^4}{\pi^2} \left( \log(4\pi) - \gamma - \frac{1}{4} \right) \right] (16)
$$

K ロ ▶ K @ ▶ K 할 ▶ K 할 ▶ ① 할 → ① 의 ①

<span id="page-50-0"></span>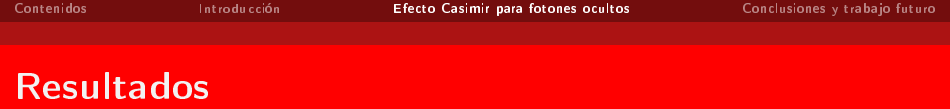

Finalmente la fuerza por unidad de área para el efecto Casimir con fotones ocultos es

$$
\mathcal{F} = -\frac{\pi^2}{240a^4} + \sin^2 \chi \left[ \frac{\pi^2}{480a^4} + \frac{m^2}{96a^2} (2\cos^2 \chi + 1) -\frac{1}{32} \frac{m^4}{\pi^2} \log \left( \frac{1}{2am} \right) - \frac{1}{32} \frac{m^4}{\pi^2} \left( \log(4\pi) - \gamma - \frac{1}{4} \right) \right] (16)
$$

Problemas con  $m=0$ . Se redefine  $c\to c'(1+\sin^2\chi/2)$  y así se obtiene

$$
\mathcal{F} = -\frac{\pi^2}{240a^4} + \sin^2 \chi \left[ \frac{m^2}{96a^2} (2 \cos^2 \chi + 1) -\frac{1}{32} \frac{m^4}{\pi^2} \log \left( \frac{1}{2am} \right) - \frac{1}{32} \frac{m^4}{\pi^2} \left( \log(4\pi) - \gamma - \frac{1}{4} \right) \right] . (17)
$$

<span id="page-51-0"></span>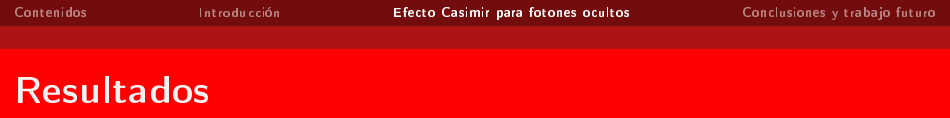

· Los resultados se muestran en los gráficos siguientes

<span id="page-52-0"></span>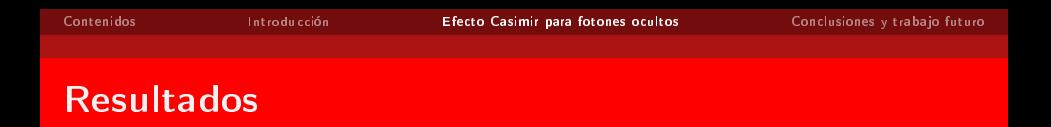

• Los resultados se muestran en los gráficos siguientes

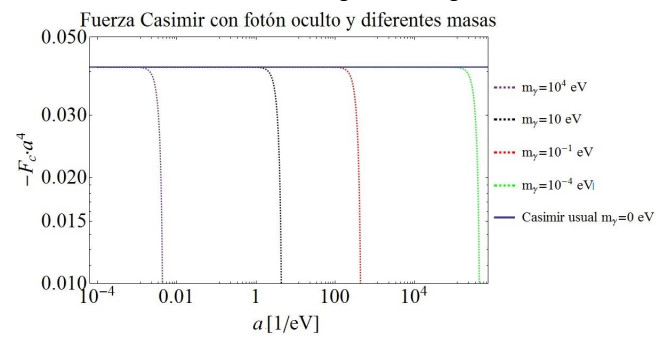

Figura: Comparación entre la fuerza de Casimir usual y la fuerza de Casimir con fotones ocultos para diferentes masas en función de la distancia  $a$  entre las placas.

<span id="page-53-0"></span>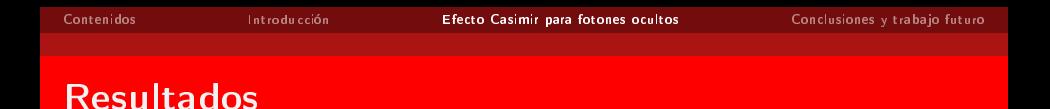

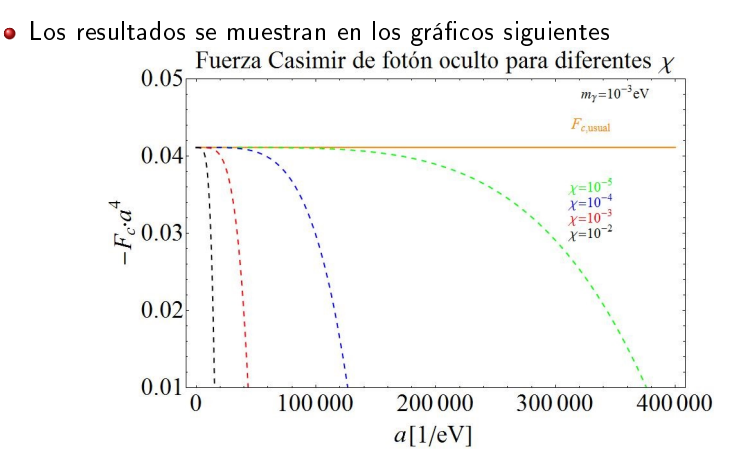

Figura: Comparación entre la fuerza de Casimir usual y la fuerza de Casimir con fotones ocultos para diferentes v[a](#page-32-0)lor[e](#page-50-0)[s](#page-54-0) de  $\chi$  $\chi$  $\chi$  en función de [l](#page-51-0)a distancia  $a$  e[ntr](#page-54-0)e las [pl](#page-31-0)ac[as](#page-59-0)[.](#page-31-0)

 $\Omega$ 

<span id="page-54-0"></span>Se toma como base un experimento realista del efecto Casimir (U. Mohideen  $&A$ . Roy, Phys. Rev. Lett, 1998).

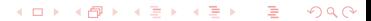

- Se toma como base un experimento realista del efecto Casimir (U. Mohideen  $&A$ . Roy, Phys. Rev. Lett, 1998).
- Utilizando el PFT (Proximity Force Theorem) donde se utiliza una esfera conductora y una placa conductora. La fuerza por unidad de área corregida es

$$
\mathcal{F} = 2\pi R \Delta U, \tag{18}
$$

donde R es el radio de la esfera.

- Se toma como base un experimento realista del efecto Casimir (U. Mohideen  $&A$ . Roy, Phys. Rev. Lett, 1998).
- Utilizando el PFT (Proximity Force Theorem) donde se utiliza una esfera conductora y una placa conductora. La fuerza por unidad de área corregida es

$$
\mathcal{F} = 2\pi R \Delta U, \tag{18}
$$

donde R es el radio de la esfera.

Para el resultado obtenido para los fotones ocultos la fuerza corregida es

$$
\mathcal{F}_{corr} = -\frac{\pi^3 R}{360a^3} + \chi^2 \left[ \frac{m^2 \pi R}{16a} + \frac{m^3 R}{6} + \frac{1}{16} \frac{am^4 R}{\pi} \log \left( \frac{1}{2am} \right) + \frac{1}{16} \frac{am^4 R}{\pi} \left( \log(4\pi) - \gamma + \frac{3}{4} \right) \right]
$$
(19)

 $\bullet$  Despejando  $\chi$  en función de la masa  $m$  de la ecuación anterior, esto es

$$
\chi(m) = \sqrt{\left|\frac{F - F_0}{f(m, a)}\right|},\tag{20}
$$

donde  $F=F_{exp}\pm\sigma$ ,  $F_0=-\frac{\pi^3 R}{360 a^3}$  y  $\sigma=6{,}2$  pN es el error estadístico del experimento.

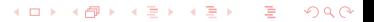

<span id="page-58-0"></span>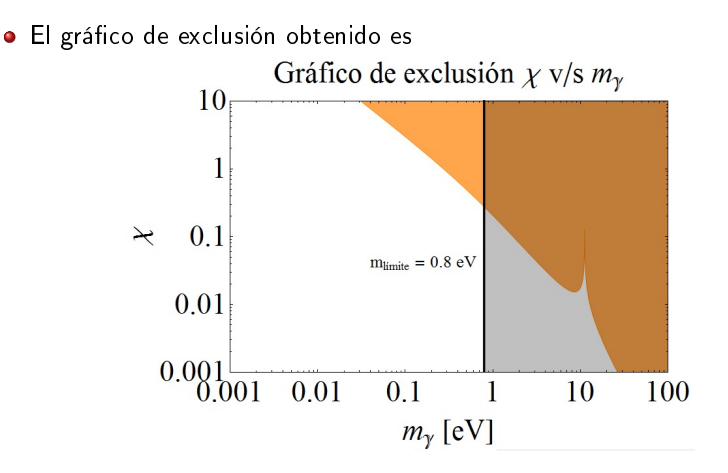

Figura: Gráfico de exclusión del espacio de parámetros  $χ$  y la masa  $m<sub>γ</sub>$ .

 $QQ$ 

## <span id="page-59-0"></span>Conclusiones y trabajo futuro

Es posible encontrar dos marcos de representación para trabajar con fotones ocultos.

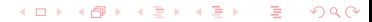

K ロ X K @ X K 할 X K 할 X ( 할 X )

 $QQ$ 

- Es posible encontrar dos marcos de representación para trabajar con fotones ocultos.
- Se logró encontrar una expresión del efecto Casimir con fotones ocultos.

K ロ X K @ X K 할 X K 할 X ( 할 X )

- Es posible encontrar dos marcos de representación para trabajar con fotones ocultos.
- Se logró encontrar una expresión del efecto Casimir con fotones ocultos.
- $\bullet$  Primer trabajo en le que se debe redefinir la constante  $c$ .

 $A \cup B \rightarrow A \oplus B \rightarrow A \oplus B \rightarrow A$ 

- Es posible encontrar dos marcos de representación para trabajar con fotones ocultos.
- Se logró encontrar una expresión del efecto Casimir con fotones ocultos.
- $\bullet$  Primer trabajo en le que se debe redefinir la constante  $c$ .
- Se obtuvo una región de exclusión, sin embargo esta ya está acotada por otros experimentos.

 $A \cup B \rightarrow A \oplus B \rightarrow A \oplus B \rightarrow A$ 

# Conclusiones y trabajo futuro

- Es posible encontrar dos marcos de representación para trabajar con fotones ocultos.
- Se logró encontrar una expresión del efecto Casimir con fotones ocultos.
- $\bullet$  Primer trabajo en le que se debe redefinir la constante  $c$ .
- Se obtuvo una región de exclusión, sin embargo esta ya está acotada por otros experimentos.
- **•** Trabajo futuro:
	- Estudiar el caso con el Lagrangiano de Stuckelberg.

23/24

 $A \cup B \rightarrow A \oplus B \rightarrow A \oplus B \rightarrow A$ 

- Es posible encontrar dos marcos de representación para trabajar con fotones ocultos.
- Se logró encontrar una expresión del efecto Casimir con fotones ocultos.
- $\bullet$  Primer trabajo en le que se debe redefinir la constante  $c$ .
- Se obtuvo una región de exclusión, sin embargo esta ya está acotada por otros experimentos.
- **•** Trabajo futuro:
	- Estudiar el caso con el Lagrangiano de Stuckelberg.
	- $\bullet$  Mejorar la redefinición de  $c$ .

 $A \cup B \rightarrow A \oplus B \rightarrow A \oplus B \rightarrow A \oplus B \rightarrow B$ 

- Es posible encontrar dos marcos de representación para trabajar con fotones ocultos.
- Se logró encontrar una expresión del efecto Casimir con fotones ocultos.
- $\bullet$  Primer trabajo en le que se debe redefinir la constante  $c$ .
- Se obtuvo una región de exclusión, sin embargo esta ya está acotada por otros experimentos.
- **•** Trabajo futuro:
	- Estudiar el caso con el Lagrangiano de Stuckelberg.
	- $\bullet$  Mejorar la redefinición de  $c$ .
	- Los experimentos tipo efecto Casimir como posible fuente de estudio para fotones ocultos.

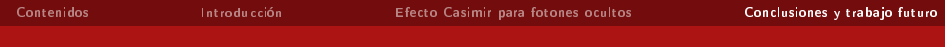

# *i*Gracias a todos!

.